# **CS:APP Chapter 4 CS:APP Chapter 4<br>Computer Architecture Instruction Set Instruction Set Instruction Architecture ArchitectureArchitecture**

### **Randal E. Bryant**

### **Carnegie Mellon University**

**http://csapp.cs.cmu.edu**

CS:APP

## **Instruction Set Architecture**

### **Assembly Language View**

- ! **Processor state**
	- " **Registers, memory, …**
- **Instructions** 
	- " **addl, movl, leal, …**
	- $\bullet$  **How instructions are encoded as bytes**

### **Layer of Abstraction of Abstraction**

- **Example 2 Above: how to program machine** 
	- **Processor executes instructions in a sequence**
- **Below: what needs to be built** 
	- $\bullet$  Use variety of tricks to make it **run fast**
	- $\bullet$  E.g., execute multiple
- 2 CS:APP **instructions simultaneously**

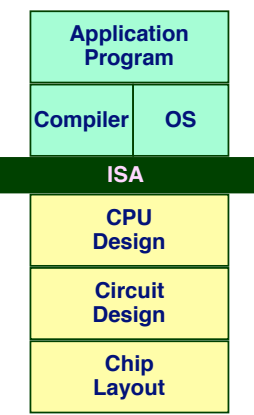

### **Y86 Processor State**

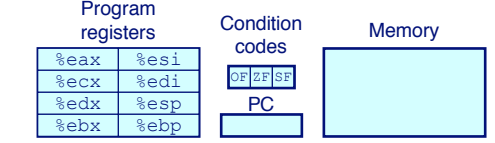

- ! **Program Registers**
	- " **Same 8 as with IA32. Each 32 bits**
- ! **Condition Codes**
	- $\bullet$  **Single-bit flags set by arithmetic or logical instructions** 
		- » OF: Overflow ZF: Zero SF:Negative
- ! **Program Counter**
	- $\bullet$  **Indicates address of instruction**
- ! **Memory**
	- " **Byte-addressable storage array**
	- $\bullet$  Words stored in little-endian byte order

## **Y86 Y86 Instructions Instructions**

### **Format**

- ! **1--6 bytes of information read from memory**
	- **Can determine instruction length from first byte**
	- $\bullet$  Not as many instruction types, and simpler encoding than with **IA32**
- ! **Each accesses and modifies some part(s) of the program state**

## **Encoding Encoding Registers Registers**

### **Each register has 4-bit ID**

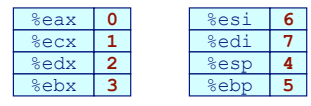

! **Same encoding as in IA32**

### **Register ID 8 indicates "no register"**

! **Will use this in our hardware design in multiple places**

## **Instruction Example**

### **Addition Instruction Addition**

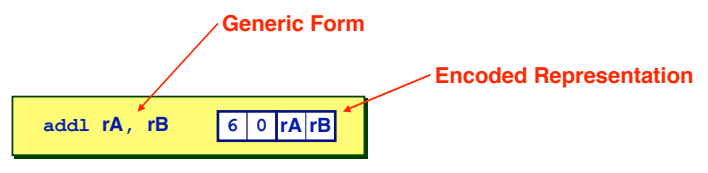

- Add value in register rA to that in register rB
	- **Store result in register rB**
	- $\bullet$  Note that Y86 only allows addition to be applied to register data
- ! **Set condition codes based on result**
- ! **e.g., addl %eax,%esi Encoding: 60 06**
- ! **Two-byte encoding**
	- **First indicates instruction type**
	- **Second gives source and destination registers**

 $-6$  – CS:APP

 $-5$  –  $-$  CS:APP

## **Arithmetic and Logical Operations**

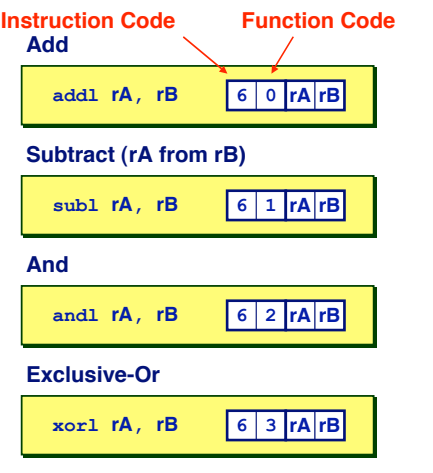

- ! **Refer to generically as "OPl"**
- ! **Encodings differ only by "function code"**
	- " **Low-order 4 bytes in first instruction word**
- ! **Set condition codes as side effect**

## **Move Operations**

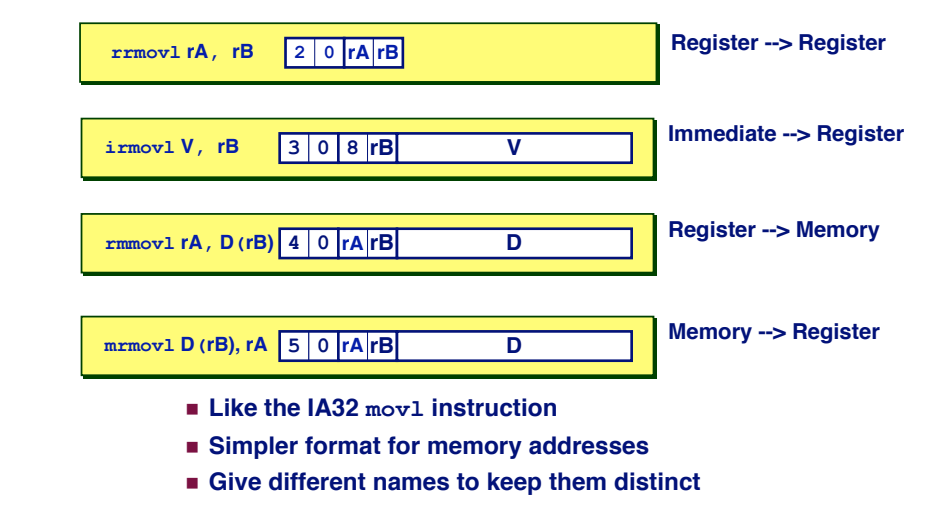

## **Move Instruction Examples**

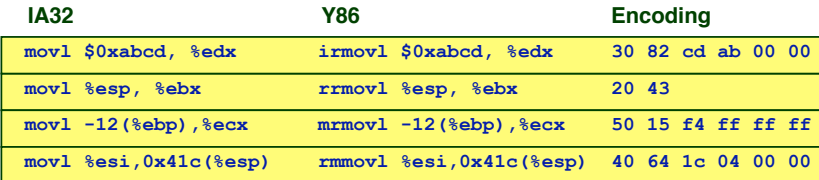

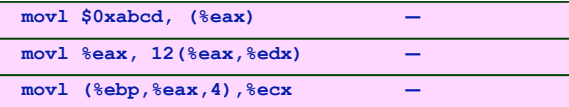

## **Jump Jump Instructions Instructions**

#### **Jump Unconditionally**

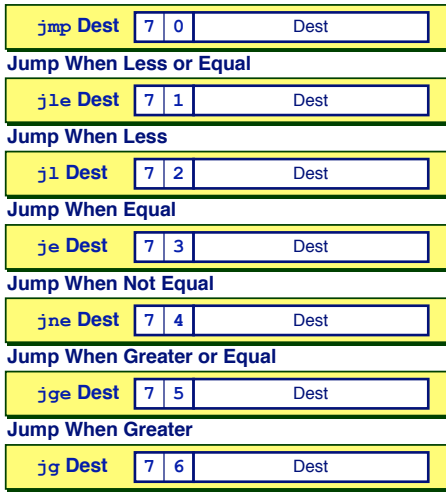

- ! **Refer to generically as "jXX"**
- ! **Encodings differ only by "function code"**
- ! **Based on values of condition codes**
- ! **Same as IA32 counterparts**
- ! **Encode full destination address**
	- $\bullet$  **Unlike PC-relative addressing seen in IA32**

 $-9$  – CS:APP

## **Y86 Program Stack**

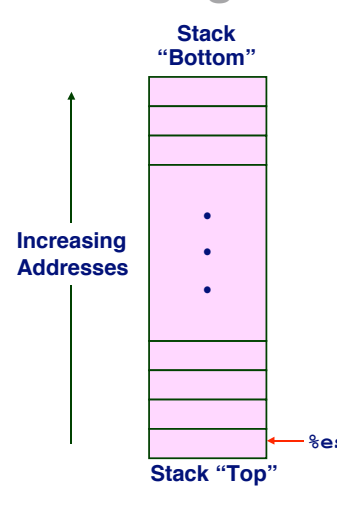

- **Example 1 Region of memory holding program data**
- ! **Used in Y86 (and IA32) for supporting procedure calls**
- ! **Stack top indicated by %esp • Address of top stack element**
- ! **Stack grows toward lower addresses**
	- **Top element is at highest address in the stack**
	- $\bullet$  When pushing, must first **decrement stack pointer**
- " **When popping, increment stack pointer %esp**

## **Stack Operations**

- **pushl rA a 0 rA 8**
	- ! **Decrement %esp by 4**
	- ! **Store word from rA to memory at %esp**

 $-10-$ 

! **Like IA32**

**popl rA b 0 rA 8**

- ! **Read word from memory at %esp**
- ! **Save in rA**
- ! **Increment %esp by 4**
- ! **Like IA32**

### **Subroutine Call and Return**

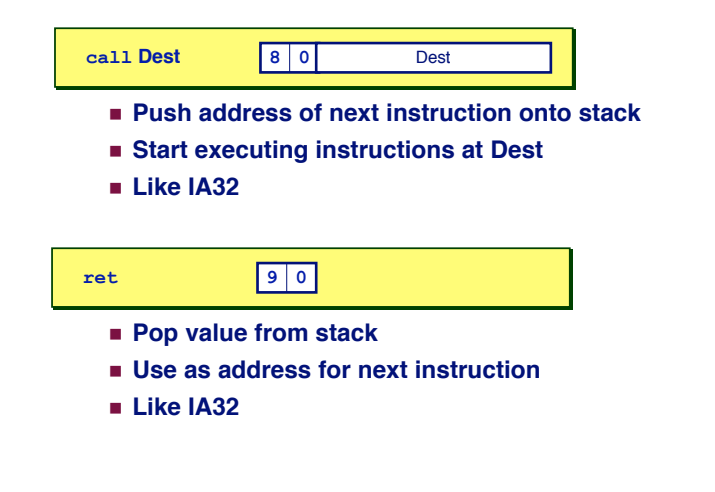

– 13 – CS:APP

### **Miscellaneous Instructions**

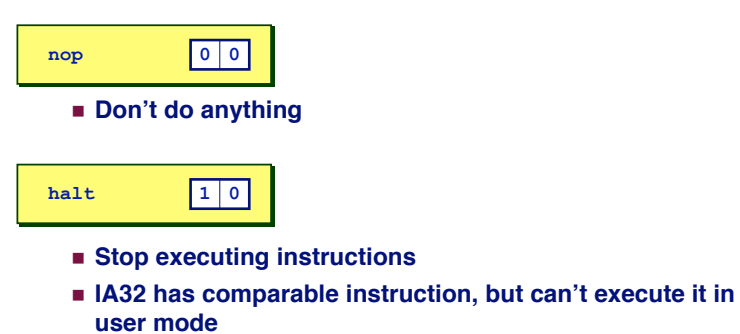

! **We will use it to stop the simulator**

**Writing Y86 Code** 

### **Try to Use C Compiler as Much as Possible Try to Use C Compiler as Much as Possible**

- ! **Write code in C**
- ! **Compile for IA32 with gcc -S**
- ! **Transliterate into Y86**

### **Coding Example Coding Example**

! **Find number of elements in null-terminated list int len1(int a[]);**

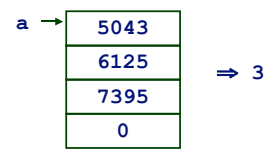

## **Y86 Code Generation Example**

– 14 – CS:APP

#### **First Try First Try**

! **Write typical array code**

**/\* Find number of elements in addressing modes null-terminated list \*/ int len1(int a[]) { int len; for (len = 0; a[len]; len++) ; return len;**

#### ! **Compile with gcc -O2 -S**

### **Problem**

- ! **Hard to do array indexing on Y86**
	- **Since don't have scaled**

### **L18:**

- **incl %eax**
- *cmpl \$0,(%edx,%eax,4)* **jne L18**

**}**

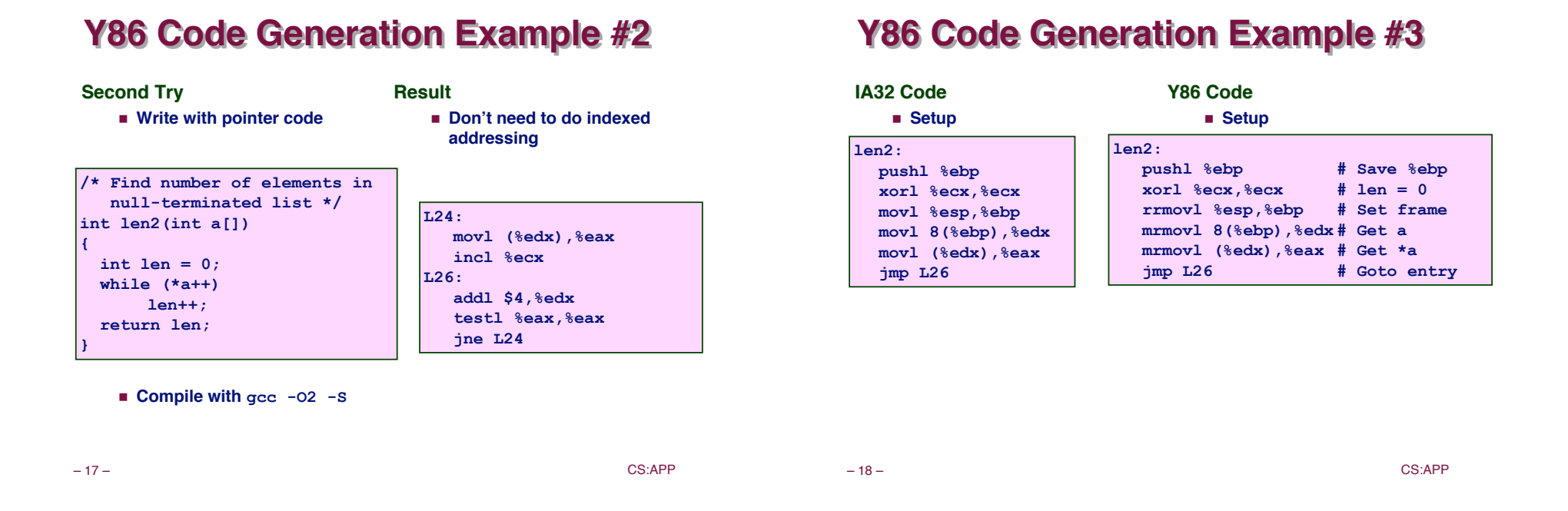

## **Y86 Code Generation Example #4**

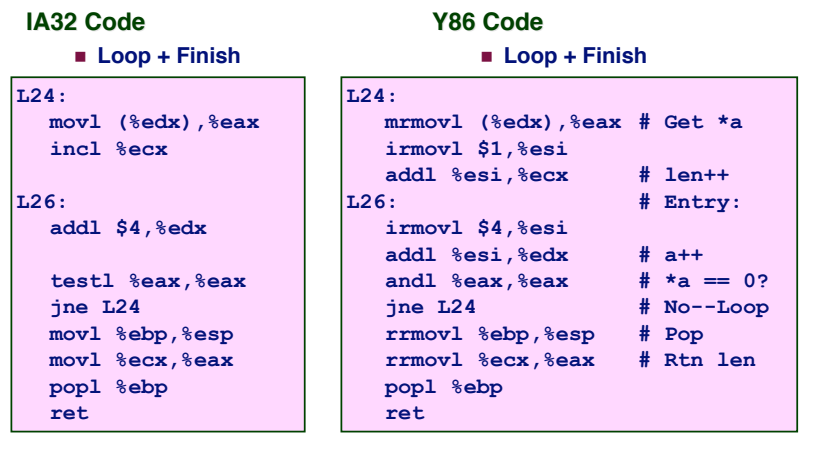

### **Y86 Program Structure**

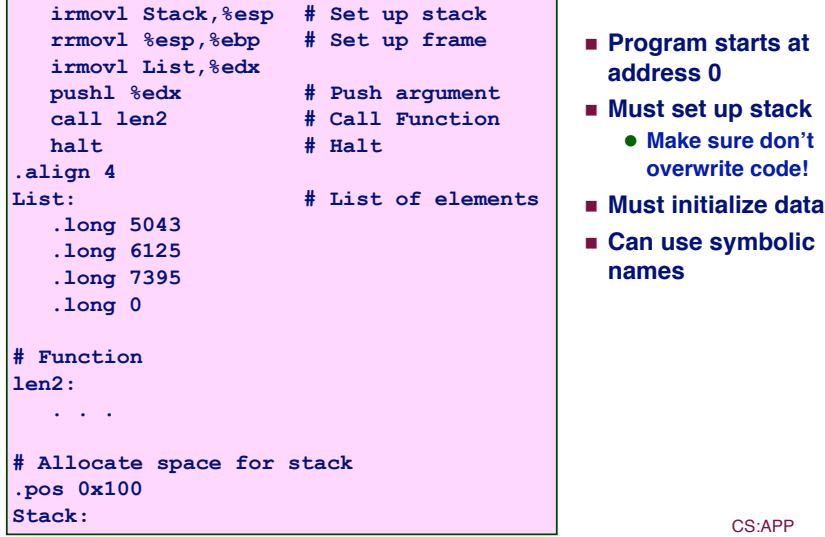

## **Assembling Y86 Program**

**unix> yas eg.ys**

- ! **Generates "object code" file eg.yo**
	- **Actually looks like disassembler output**

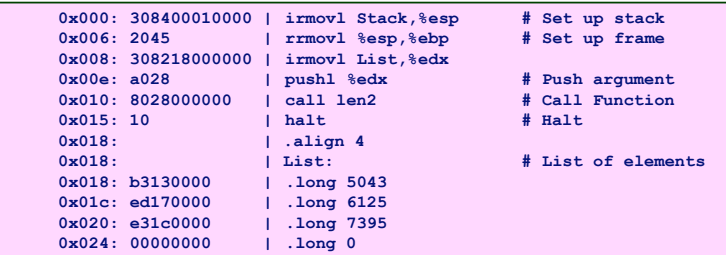

– 21 – CS:APP

### **Simulating Y86 Program**

**unix> yis eg.yo**

- ! **Instruction set simulator**
	- " **Computes effect of each instruction on processor state**
	- **Prints changes in state from original**

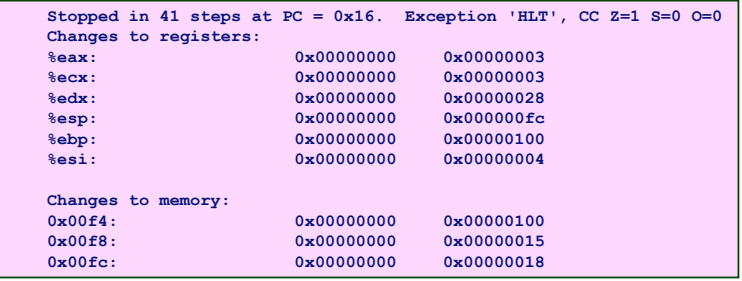

– 22 – CS:APP

### **CISC Instruction Sets**

- ! **Complex Instruction Set Computer**
- ! **Dominant style through mid-80's**

#### **Stack-oriented instruction set**

- ! **Use stack to pass arguments, save program counter**
- ! **Explicit push and pop instructions**

#### **Arithmetic instructions can access memory Arithmetic instructions can access**

- addl %eax, 12(%ebx,%ecx, 4)
	- **requires memory read and write**
	- " **Complex address calculation**

#### **Condition codes Condition codes**

! **Set as side effect of arithmetic and logical instructions**

#### **Philosophy**

- ! **Add instructions to perform "typical" programming tasks**
- 
- 23 CS:APP

### **RISC Instruction Sets**

- ! **Reduced Instruction Set Computer**
- ! **Internal project at IBM, later popularized by Hennessy (Stanford) and Patterson (Berkeley)**

#### **Fewer, simpler instructions Fewer, simpler instructions**

- ! **Might take more to get given task done**
- ! **Can execute them with small and fast hardware**

#### **Register-oriented instruction set Register-oriented instruction set**

- ! **Many more (typically 32) registers**
- ! **Use for arguments, return pointer, temporaries**

### **Only load and store instructions can access memory**

! **Similar to Y86 mrmovl and rmmovl**

### **No Condition codes No Condition codes**

! **Test instructions return 0/1 in register**

– 24 – CS:APP

## **MIPS MIPS Registers Registers**

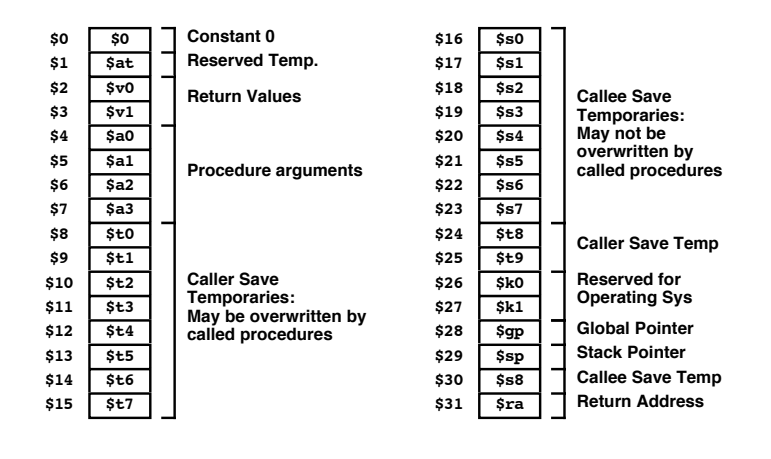

– 25 – CS:APP

## **CISC vs. RISC**

### **Original Debate Original Debate**

- ! **Strong opinions!**
- ! **CISC proponents---easy for compiler, fewer code bytes**
- ! **RISC proponents---better for optimizing compilers, can make run fast with simple chip design**

### **Current Current Status**

- ! **For desktop processors, choice of ISA not a technical issue**
	- $\bullet$  With enough hardware, can make anything run fast
	- **Code compatibility more important**
- ! **For embedded processors, RISC makes sense**
	- $\bullet$  **Smaller, cheaper, less power**

## **MIPS Instruction Examples**

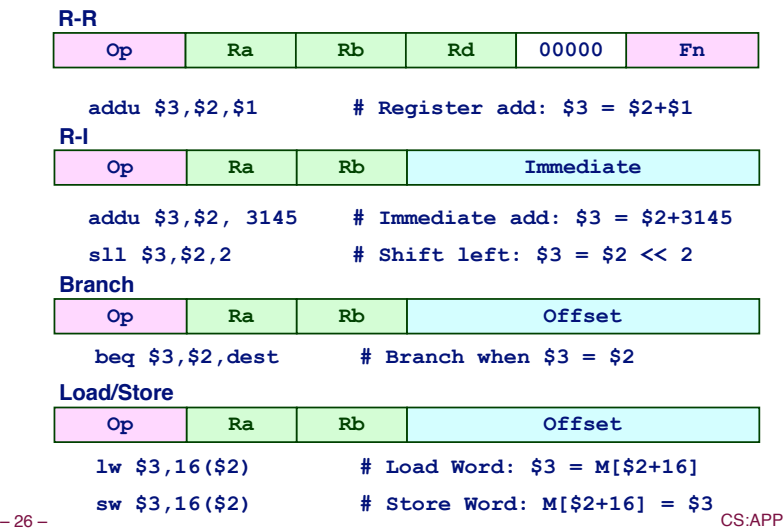

**Summary Summary**

### **Y86 Instruction Set Architecture Y86 Instruction Set Architecture**

- ! **Similar state and instructions as IA32**
- ! **Simpler encodings**
- ! **Somewhere between CISC and RISC**

### **How Important is ISA Design?**

- ! **Less now than before**
	- **.** With enough hardware, can make almost anything go fast
- $\blacksquare$  **Intel is moving away from IA32** 
	- " **Does not allow enough parallel execution**
	- $\bullet$  **Introduced IA64** 
		- » 64-bit word sizes (overcome address space limitations)
		- » Radically different style of instruction set with explicit parallelism
		- » Requires sophisticated compilers